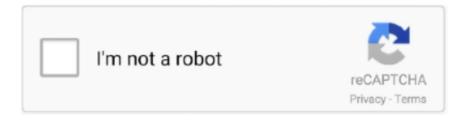

## Continue

1/2

## **Cent Sign In Excel For Mac**

A detailed and independent look at Windows 10, especially for Microsoft Office Cent Sign In Excel Install The FontSelect Code2000 or Segoe UI from the font list then scroll down to the Cedi (or type 20B5 in the character code box).. Office for Mere Mortals has been running for over 20 years, weve never, ever revealed or sold subscriber details.. The symbol used is an upper-case C with a forward-slash through it Cent Sign In Excel Install The FontDownload, install the font you can use it in your documents.. Office 2003 has the same feature at Tools Options Embed TrueType fonts This is passable in casual use and where the currency is clear from the context but probably not good enough for a professional document.. Privacy policy Invalid email address Thanks for joining us Youll get a welcome message in a few moments.. Thanks for subscribing Well send you future issues right away. If you shared a document with an EQ field it might confuse the receiver no end Office Watch has been running for over 20 years, weve never, ever revealed or sold subscriber details.

## cent sign excel

cent sign excel, how to add cent sign in excel, how to put cent sign in excel, how to insert the cent symbol in excel, how do you type a cent sign

how to put cent sign in excel

how do you type a cent sign

e10c415e6f